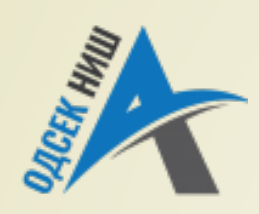

**Akademija tehničko-vaspitačkih strukovnih studija odsek NIŠ**

Savremene računarske tehnologije **SRT**

**OBJEKTNO ORIJENTISANO PROGRAMIRANJE - OOP**

Prof. dr Zoran Veličković, dipl. inž. el. 2019/2020.

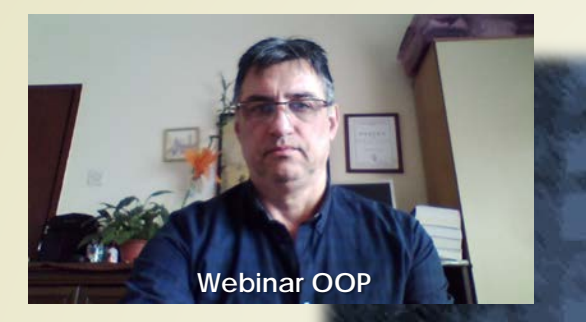

Prof. dr Zoran Veličković, dipl. inž. el.

#### **OBJEKTNO ORIJENTISANO PROGRAMIRANJE - OOP**

# **Generički tipovi i kolekcije u OOP**

 $(12)$ 

# Sadržaj

#### **GENERIČKI TIPOVI**

- Konverzija tipova
- **Bezbedan rad sa objektima**

#### **GENERIČKE KLASE**

- Jednostavna generička klasa Gen<T>
- Primena generičke klase: Gen<T>
- **Generičke klase sa više tipova** parametara
- **Ograničeni tipovi**

#### **GENERIČKE METODE**

- **Primer generičke metode**
- **GENERIČKI INTERFEJSI**
	- **Primer generičkog interfejsa**
- **KOLEKCIJE**
	- **Javine kolekcije**
	- **Primer: klasa ArrayList**

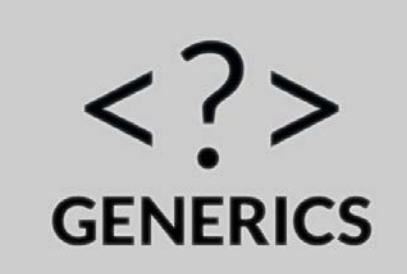

# Generički tipovi (1)

- **GENERIČKI** (engl. *generics*) **TIPOVI** omogućavaju kreiranje:
	- $\blacktriangleright$  klasa,
	- interfejsa i
	- metoda

koje **BEZBEDNO RADE** sa podacima **RAZLIČITIH TIPOVA**.

- Tako na primer, način na koji radi **STEK** je **ISTI** bez obzira na **TIP PODATAKA** (Integer, String ili Object) sa kojima je realizovan.
	- Kada se razviju algoritmi za rad sa **GENERIČKIM TIPOVIMA**, oni se mogu primeniti na **RAZLIČITE TIPOVE PODATAKA** (dakle nezavisni su od tipa podataka sa kojima se radi)!
- Java poseduje **RADNO OKRUŽENJE** za rad sa **SKUPOM OBJEKATA** (engl. *Collections framework*) koje se u OO programiranju nazivaju **KOLEKCIJE** (engl. *Collections*).
- **KOLEKCIJE** su bazirane na **GENERIČKIM TIPOVIMA**, i definisane su klase za upravljanje kolekcijama.
- **KOLEKCIJE** omogućavaju **BEZBEDAN RAD** sa **SVIM TIPOVIMA** podataka jer koriste generičke klase i metode.

# Generički tipovi (2)

- **GENERIČKI** (kaže se i parametarizovani) **TIPOVI** omogućavaju da se klasama, metodama i interfejsima **PROSLEDI TIP PODATAKA** sa kojima treba da rade.
- Dakle, klase, interfejsi ili metode koje rade sa parametarizovanim tipovima nazivaju se **GENERIČKIM KLASAMA**, **GENERIČKIM INTERFEJSIMA** i **GENERIČKIM METODAMA**.
- Iako se sve ovaj cilj može postići radom sa objektima tipa **Object**, greške koje mogu nastati prilikom pokušaja rada sa **NEKOMPATIBILNIM TIPOVIMA** podataka su glavni limitirajući faktor.
- Sa generičkim tipovima **SVE KONVERZIJE TIPOVA** se odvijaju **AUTOMATSKI** i time obezbeđuju **BEZBEDAN** i **EFIKASAN** rad.
- Krenimo od klase, deklaracija **GENERIČKE KLASE** ima sledeći oblik:

```
class ime_klase <lista_parametara_tipa> {
```
// telo klase

**}**

Oznake **<** i **>** se odnose na generički tip parametara

# Jednostavna generička klasa

// Jednostavna OPŠTA KLASA. Parametar **T** predstavlja tip koji će biti // zamenjem realnim tipom kada se objekt tipa **Gen** kreira

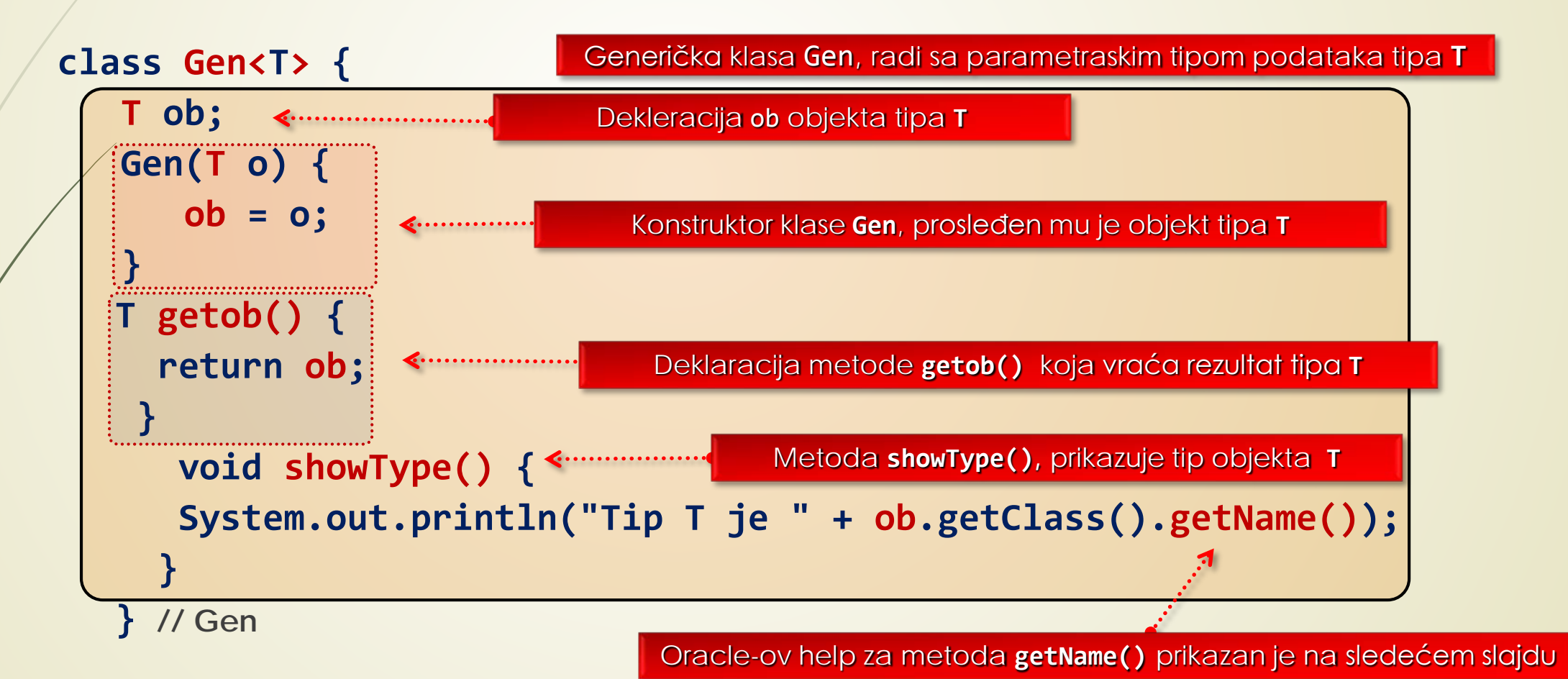

### Metoda GetName()

#### qetName

#### public String getName()

Returns the name of the entity (class, interface, array class, primitive type, or void) represented by this Class object, as a String.

If this class object represents a reference type that is not an array type then the binary name of the class is returned, as specified by The Java™ Language Specification.

If this class object represents a primitive type or void, then the name returned is a String equal to the Java language keyword corresponding to the primitive type or void.

If this class object represents a class of arrays, then the internal form of the name consists of the name of the element type preceded by one or more' [' characters representing the depth of the array nesting. The encodin

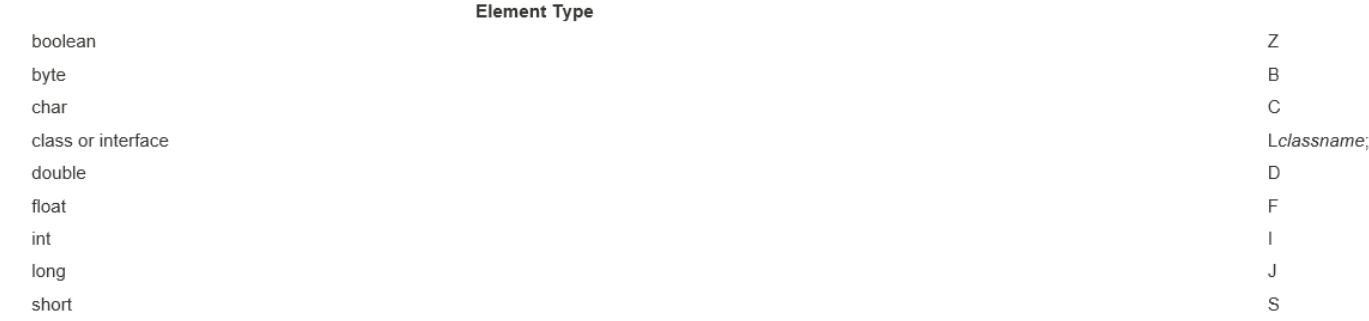

The class or interface name classname is the binary name of the class specified above.

#### Examples:

String.class.getName() returns "java.lang.String" byte.class.getName() returns "byte" (new Object[3]).getClass().getName() returns "[Ljava.lang.Object;" (new int[3][4][5][6][7][8][9]).getClass().getName() returns "[[[[[[I"

#### Returns:

the name of the class or interface represented by this object.

Metoda **GetName()** upotrebljena u prethodnom primeru koristi se za dobijanje imena entiteta (klase, interfejsa, …)

Encoding

# Primena generičke klase: Gen<T>

Vrednost: 88

```
class GenDemo {
    public static void main(String args[]) {
    Gen<Integer> iOb;
    iOb = new Gen<Integer>(88);
    iOb.showType();
    int v = iOb.getob();
      System.out.println("Vrednost: " + v);
      System.out.println();
    Gen<String> strOb = new Gen<String>("Testiranje Gen");
    strOb.showType();
    String str = strOb.getob();
    System.out.println("Vrednost: " + str);
 }
}
                                          1. Kreiranje Gen reference na tip Integers
                                                   2. Kreiranje objekta Gen<Integer>
                                                   Prikaz objekta
                                                   Kreiranje Gen objekta tipa String u jednom koraku
                                                          2. Izlaz:
                                                          Tip T je java.lang.String
                                1. Izlaz:
                                Tip T je java.lang.Integer
                                                      Prikaz objekta
```
Vrednost: Testiranje Gen

## Generičke klase sa 2 tipa parametara

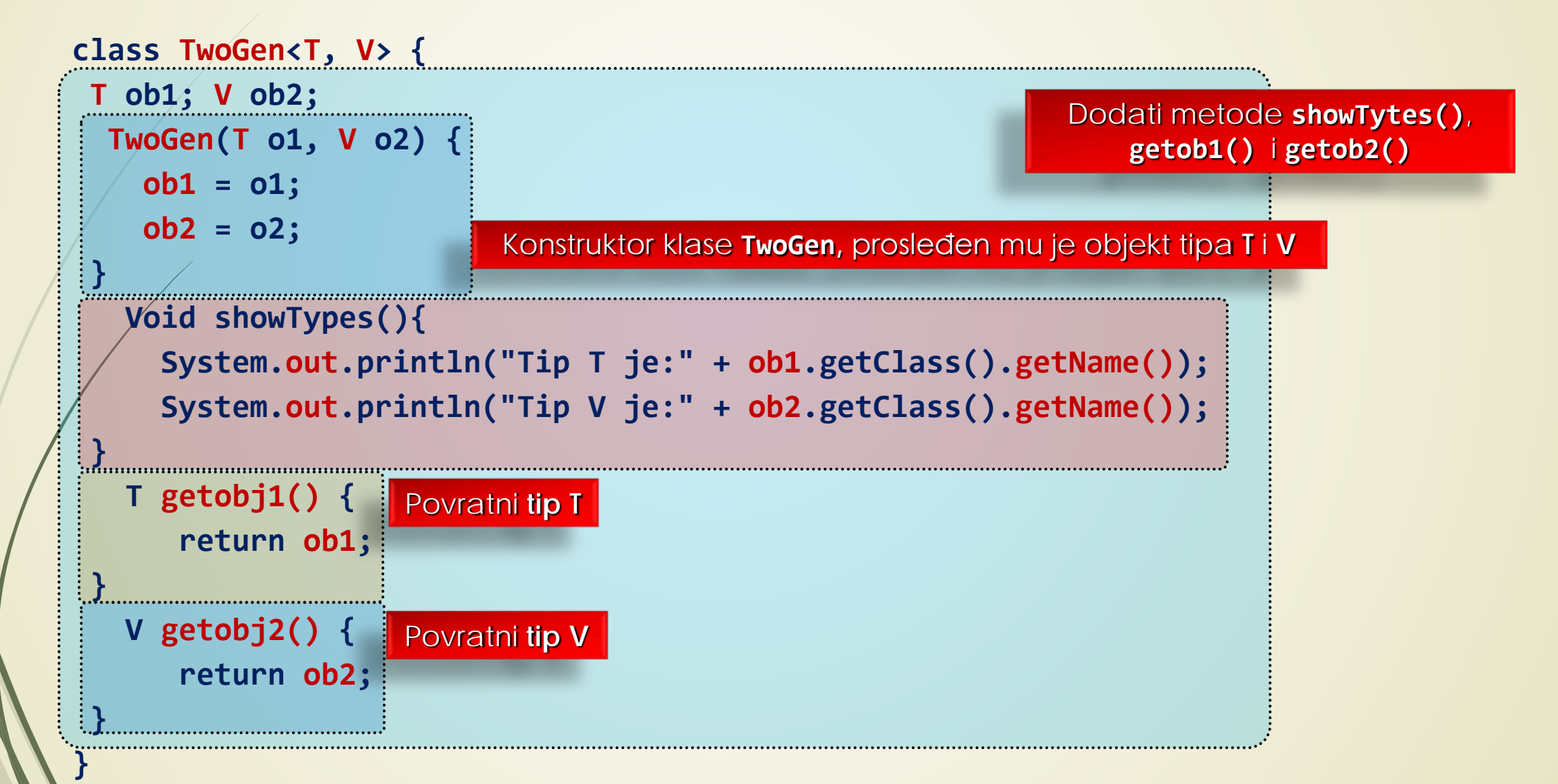

### Generičke klase sa 2 tipa parametara

```
class SimpGen {
```
**}**

```
public static void main(String args[]) {
TwoGen<Integer, String> tgObj = new TwoGen<Integer, String>(88,"Generics");
   tgObj.showTypes();
   int v = tgObj.getob1();
   System.out.println("value: " + v);
   String str = tgObj.getob2(); 
System.out.println("value: " + str);
   }
```
# Ograničeni tipovi (1)

- Često je veoma korisno **OGRANIČITI IZBOR TIPOVA** koji se mogu **PROSLEDITI** kao PARAMETRI TIPA.
- **OGRANIČENI TIPOVI** (engl. *Bounded types*) se koriste za ove svrhe, tako što se napravi **GORNJA GRANICA** koja **DEKLARIŠU NATKLASU** od koje **SVI** argumenti **MORAJU BITI NASLEĐENI**.
- Ključna reč **extends** se tada koristi na sledeći način:

#### **<T extends natklasa>**

- Zarad bezbednosti tipova ponekad se mogu **SPREČITI** potpuno legalni zahtevi.
- Da bi se ovo izbeglo, uvedeni su **DŽOKERSKI ARGUMENTI** ("?") koji mogu **ZAMENITI** samo **ISPRAVNE TIPOVE**:

**boolean sameAvg (Stats<?> ob) {** 

**...**

**}**

? - zamenjuje bilo koji ispravni tip

# Ograničeni tipovi (2)

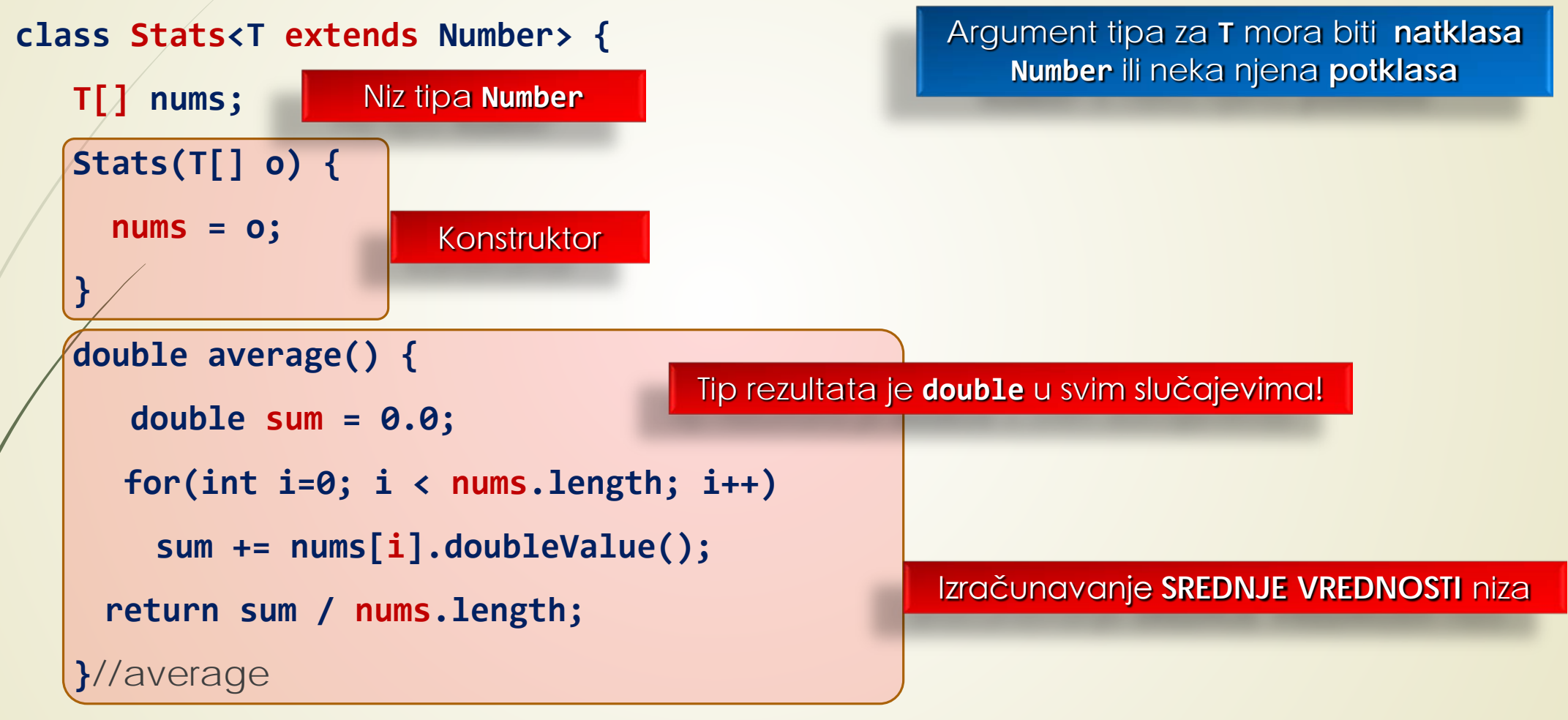

**}**//Status

# Ograničeni tipovi (2)

#### java.lang

#### **Class Number**

java.lang.Object java.lang.Number

All Implemented Interfaces:

Serializable

**Direct Known Subclasses:** 

AtomicInteger, AtomicLong, BigDecimal, BigInteger, Byte, Double, Float, Integer, Long, Short

public abstract class Number extends Object implements Serializable

The abstract class Number s the superclass of classes BigDecimal, BigInteger, Byte, Double, Float, Integer, Long, and Short.

Subclasses of Number must provide methods to convert the represented numeric value to byte, double, float, int, long, and short.

Since:

JDK1.0

See Also:

Byte, Double, Float, Integer, Long, Short, Serialized Form

#### **Constructor Summary**

#### **Constructors**

**Constructor and Description** 

Number ()

# Generičke metode (1)

- Već je pokazano da metode unutar **GENERIČKIH KLASA** koriste **GENERIČKE PARAMETRE**.
- Može se deklarisati **GENERIČKA METODA** koja se upotrebljava sa jednim ili više **SOPSTVENIH PARAMETARA TIPA**.
- PARAMETRI TIPA se deklarišu **PRE** tipa rezultata metode.
- Konstruktori **MOGU BITI GENERIČKI** iako klasa **NIJE GENERIČKA**.
- Sintaksa svake generičke metode je:

...

**}**

**<lista\_parametara\_tipova> tip\_rezultata ime\_metode(lista param.) {** // telo metode

# Generička metode isIn()

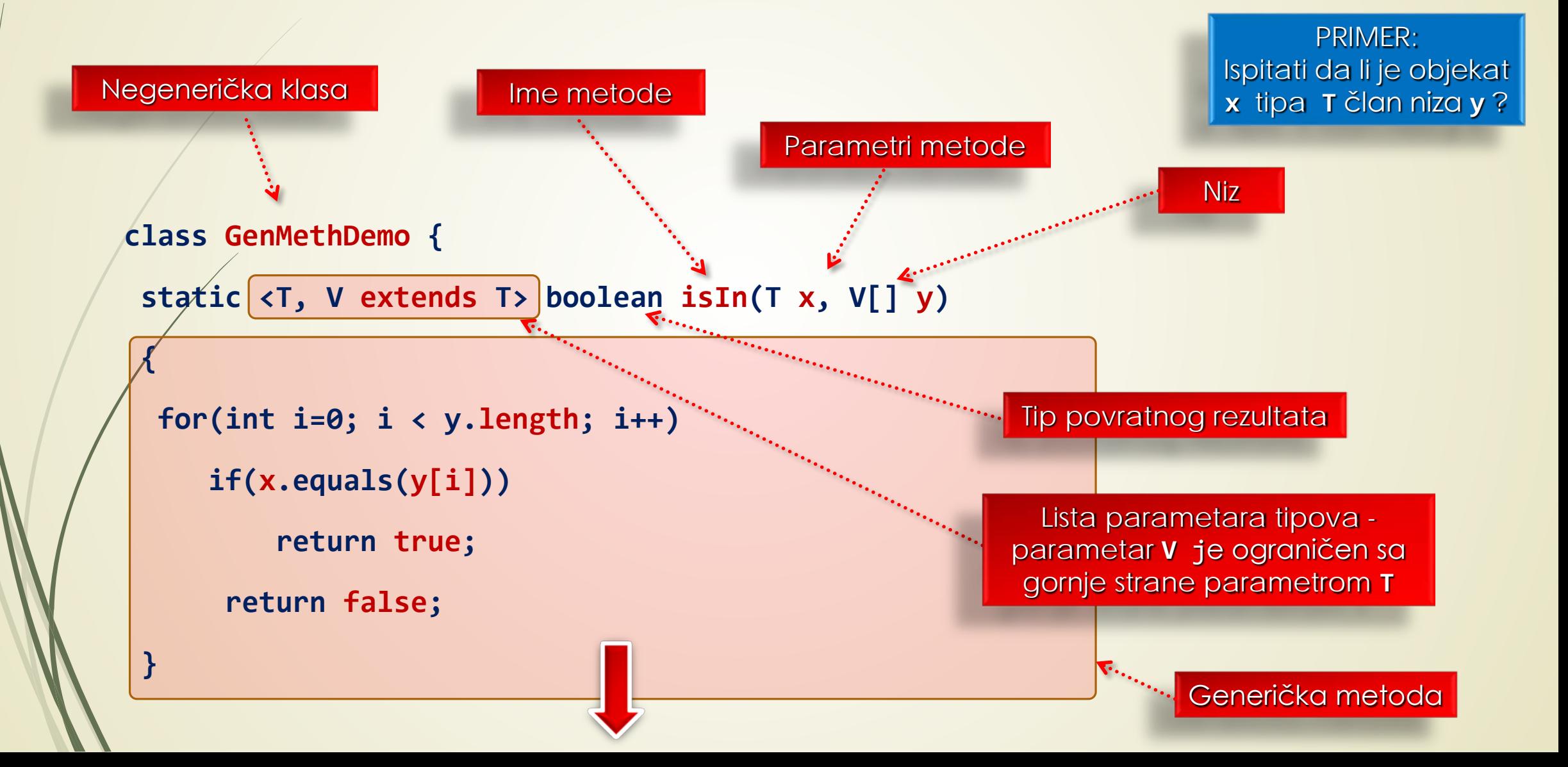

# Primena generičke metode isIn()

```
public static void main(String args[]) {
```

```
// Upotreba metode sa celim brojevima
Integer nums[] = { 1, 2, 3, 4, 5 };
   if(isIn(2, nums))
   System.out.println("2 is in nums");
   if(!isIn(7, nums))
   System.out.println("7 is not in nums");
   System.out.println();
// Upotreba metode na znakovnim nizovima
String strs[] = { "one", "two", "three", "four", "five" };
```
**if(isIn("two", strs))**

**System.out.println("two is in strs");**

```
if(!isIn("seven", strs))
```

```
System.out.println("seven is not in strs");
```
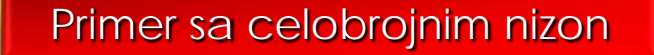

Primer sa nizom Stringova

**}**

# Generički interfejsi

- Pored **GENERIČKIH KLASA** i **METODA** mogu se formirati i **GENERIČKI INTEFEJSI**.
- Generički intefejsi se zadaju **ISTO** kao i **GENERIČKE KLASE**.
- Opšta sintaksa **GENERIČKOG INTEFEJSA** je:

**// ...** 

**}**

 $1/$  ...

**}**

**interface ime\_interfejsa <lista\_parametara\_tipova> {** 

- **LISTA PARAMETARA TIPOVA** predstavlja listu parametara tipova odvojenih zapetama.
- Prilikom realizacije generičkog interfejsa treba zadati ARGUMENTE TIPOVA na sledeći način:

**class ime\_klase <lista\_parametara\_tipova>**

**implements ime\_interfejsa <lista\_argumenata\_tipova> {** 

# Primer: generičkog interfejsa (1)

// Primer generičkog interfejsa **MinMax**, sa metodama **min()** i **max()** // koje vraćaju najmanju i najveću vrednost određenog skupa objekata.

```
interface MinMax <T extends Comparable<T>> { 
                                                             Dekleracija generičkog interfejsa
```

```
T min(); T max();
```
**}**

**}**

**}**

```
class MyClass <T extends Comparable<T>> implements MinMax <T> {
    T[] vals;
    MyClass(T[] o) {
      vals = o; 
                                                            Implementacija interfejsa
```

```
// Vrati minimum vrednosti u vals.
```
Realizacija metode **min ()**

```
public T min() {
  T v = vals[0];
for(int i=1; i < vals.length; i++)
   if(vals[i].compareTo(v) < 0) v = vals[i];return v;
```
# Primer: generičkog interfejsa (2)

```
// Vrati maximum vrednost u vals.
public T max() {
T v = \text{vals[0]};for(int i=1; i < vals.length; i++)
    if(vals[i].compareTo(v) > 0) v = vals[i];return v; 
  }
}
class GenIFDemo {
   public static void main(String args[]) { 
   Integer inums[] = {3, 6, 2, 8, 6 };
   Character chs[] = {'b', 'r', 'p', 'w' };
   MyClass<Integer> iob = new MyClass<Integer>(inums);
   MyClass<Character> cob = new MyClass<Character>(chs);
   System.out.println("Max value in inums: " + iob.max());
   System.out.println("Min value in inums: " + iob.min());
   System.out.println("Max value in chs: " + cob.max());
   System.out.println("Min value in chs: " + cob.min()); 
 } 
                                  Realizacija metode max ()
```
**}**

#### Primer generičkog interfejsa

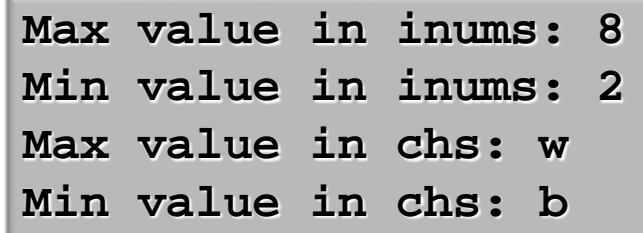

# Kolekcije (1)

- **KOLEKCIJA** predstavlja **ZBIRKU OBJEKATA** u kojoj **NE POSTOJE DUPLIKATI**.
- **KOLEKCIJE** služe za organizovanje nekog **SKUPA OBJEKATA** na ODREĐENI NAČIN.
- Kolekcije zapravo služe kao **OKVIR** za **ORGANIZACIJU DRUGIH OBJEKATA**.
- U Javi se to čini **FORMIRANJEM OBJEKATA** koji služe za organizaciju **DRUGIH OBJEKATA**  DEFINISANOG TIPA u **KOLEKCIJE** na odgovarajući način.
- Paket **java.util** poseduje sitem za **RAD SA KOLEKCIJAMA** (engl. *Collections Framework*).
- "JAVA COLLECTIONS FRAMEWORK" je **API** koji omogućava mapiranje objekata u **GRUPU** sa kojom je **LAKO MANIPULISATI** nezavisno od implementacije.
- U Javi su realizovani sledeći **INTEFEJSI** za rad **KOLEKCIJAMA**:
	- Colection,
	- **List**,
	- **Queue**,
	- $\triangleright$  Set i
	- SortedSet.

# Kolekcije (2)

- "**COLLECTIONS FRAMEWORK**" se sastoji od **HIJERARHIJE KLASA** i **INTERFEJSA**.
- U ovom radnom okruženju obrađene su **OSNOVNE KOLEKCIJE**:
	- Dinamičkih nizova;
	- **Povezanih listi;** 
		- Stabla;
	- $\blacktriangleright$  Hash-tabela.
- Obezbeđene su **STANDARDNE REALIZACIJE INTEFEJSA**: **LinkedList**, **HashSet** i **TreeSet**.
- Sa kolekcijama je povezan **INTERFEJS ITERATOR** koji omogućava **STANDARDIZOVAN NAČIN**  za **PRISTUP** POJEDINIM ČLANOVIMA KOLEKCIJE.
- **MAPE** čivaju parove **ključ/vrednost** i mogu se posmatrati kao **KOLEKCIJE**.

# Hijerarhija kolekcija i intefejsa (1)

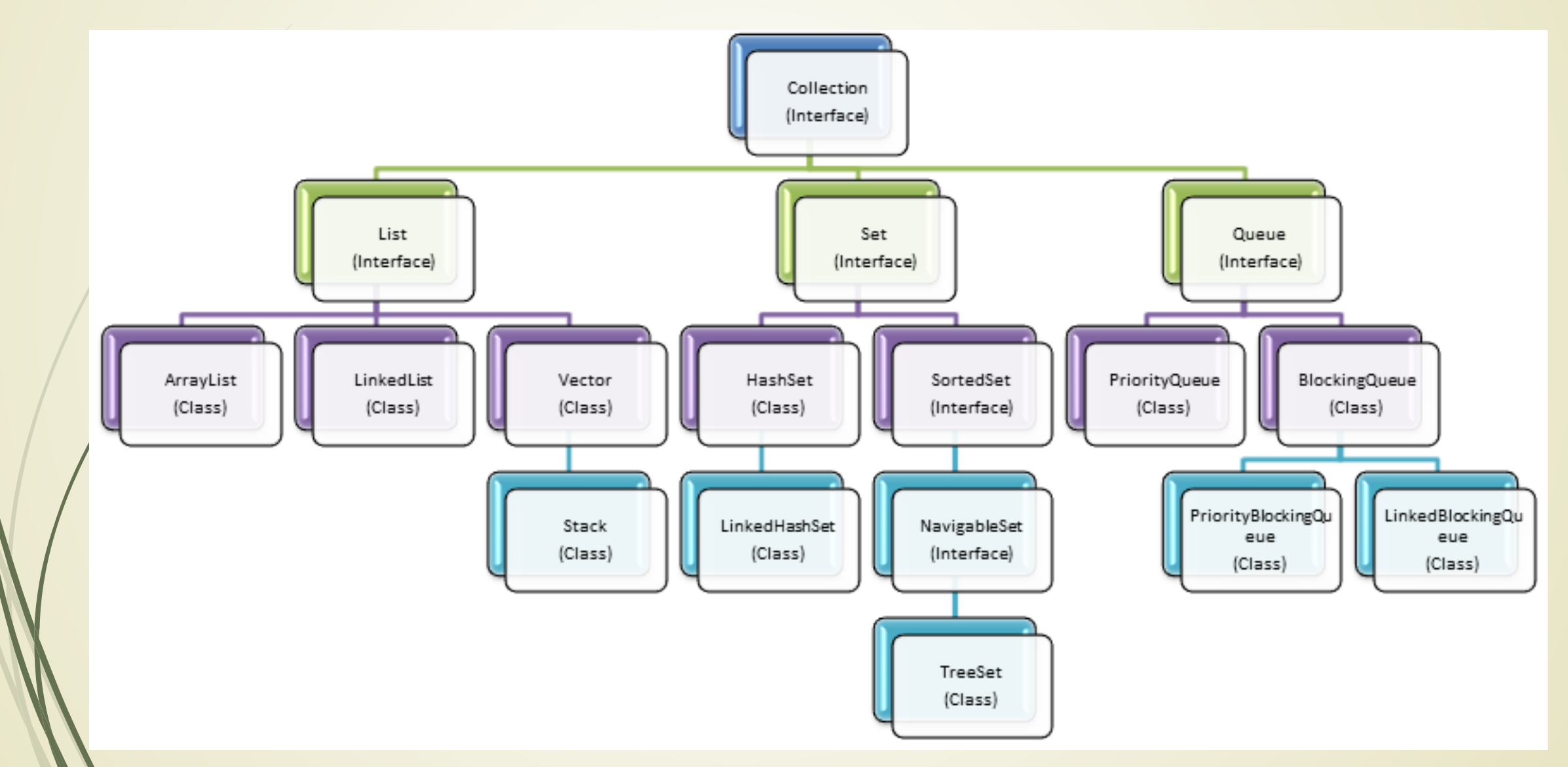

# Hijerarhija kolekcija i intefejsa (2)

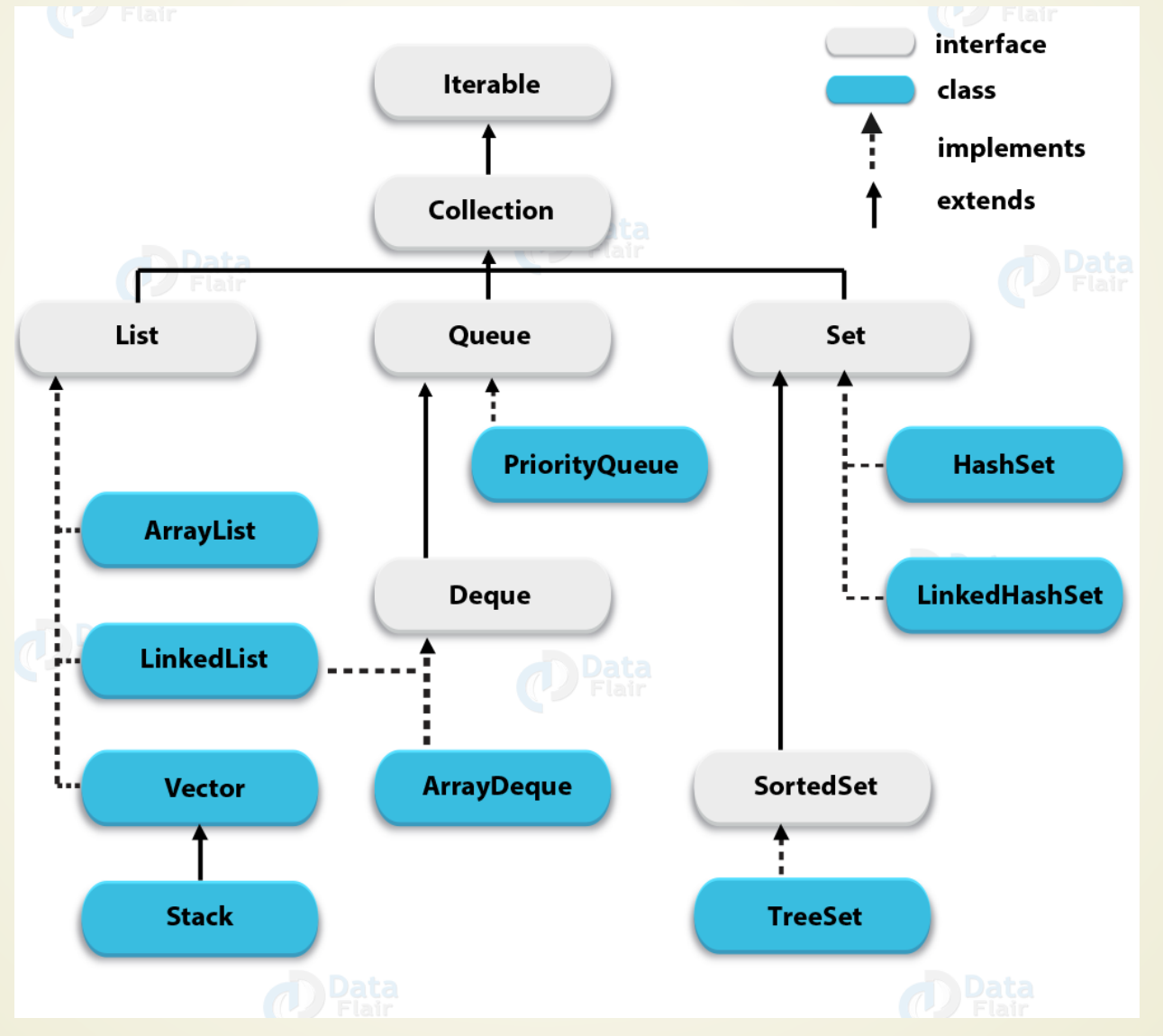

# Interfejsi kolekcija

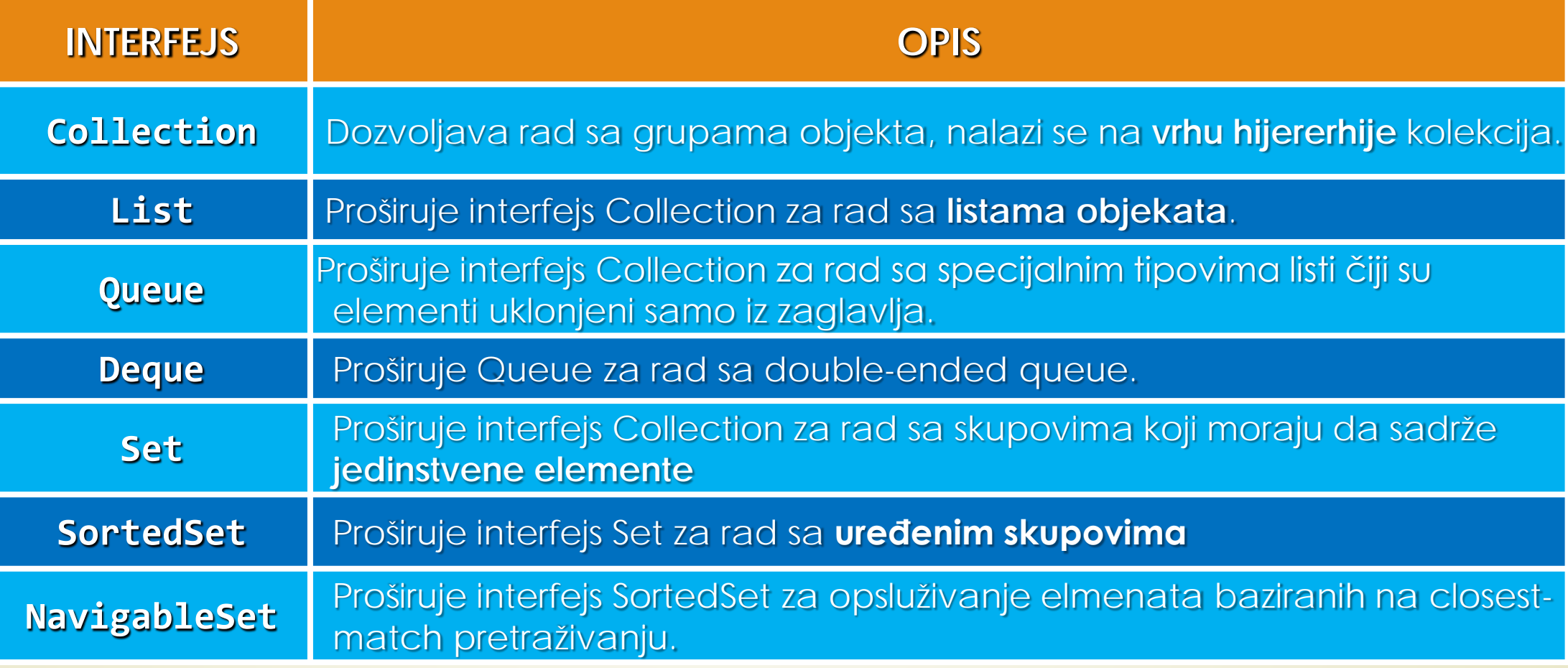

### Javine kolekcije: LinkedList

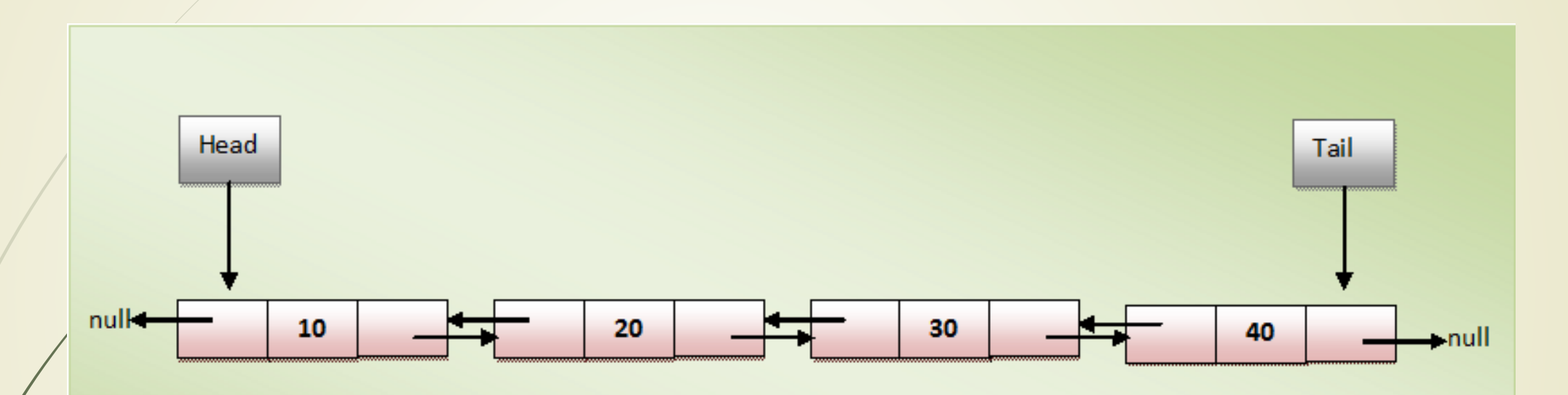

Insertovanje i uklanjanje članova iz **LinkedList** kolekcije je brže u odnosu na **ArrayList** jer nije potrrbno menjati veličinu **LinkedList** – e posle svakog insertovanja ili uklanjana.

Pronalaženje u **LinkedList** - i su sporije u poređenju sa **ArrayList** – e jer je neophodmo "proputovati" listu od početka do kraja dok se ne pronađe element.

**LinkedList/Povezane liste** 

### Javine kolekcije: Queue

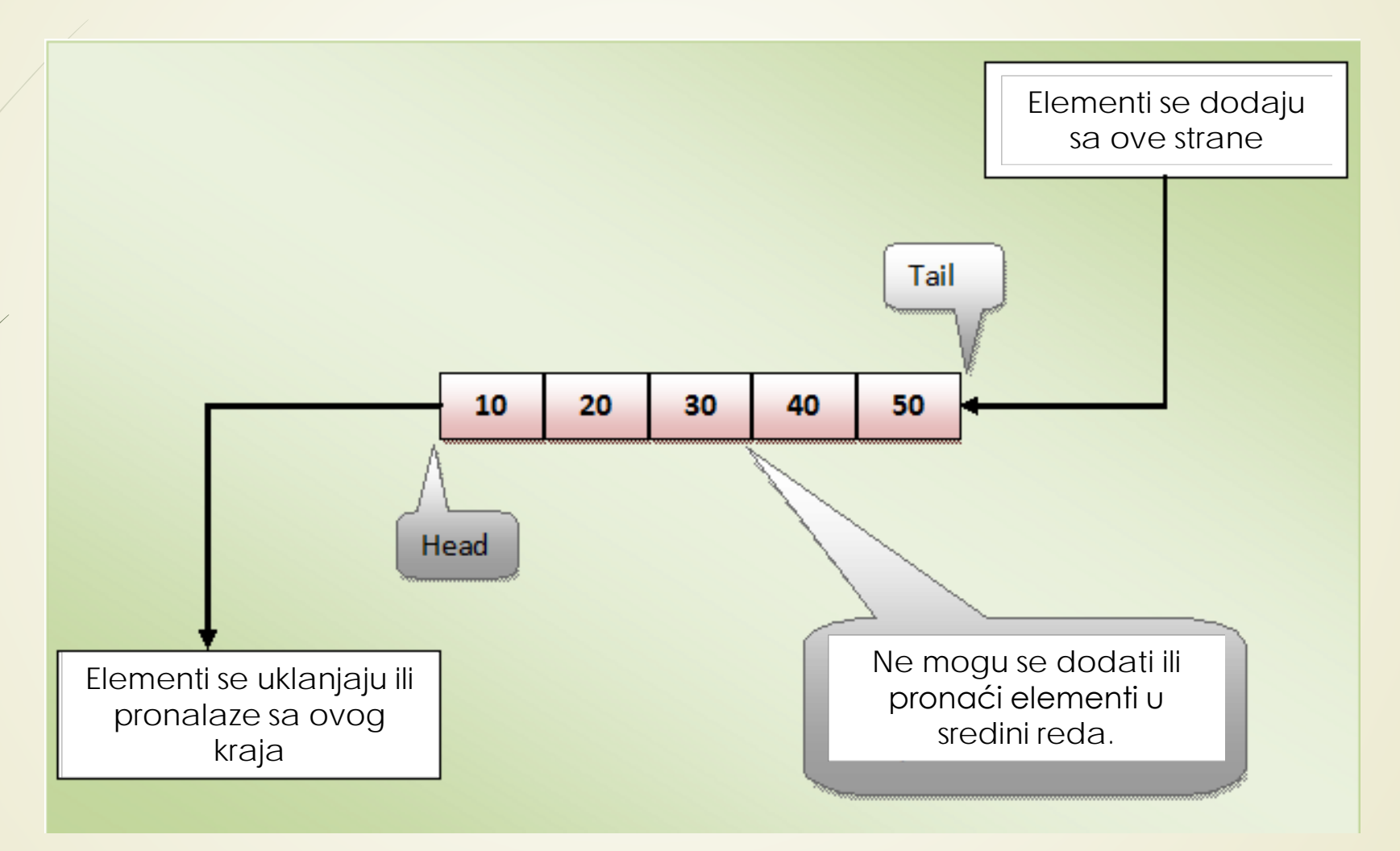

**Queue/Red**

# Metode interfejsa Collection (1)

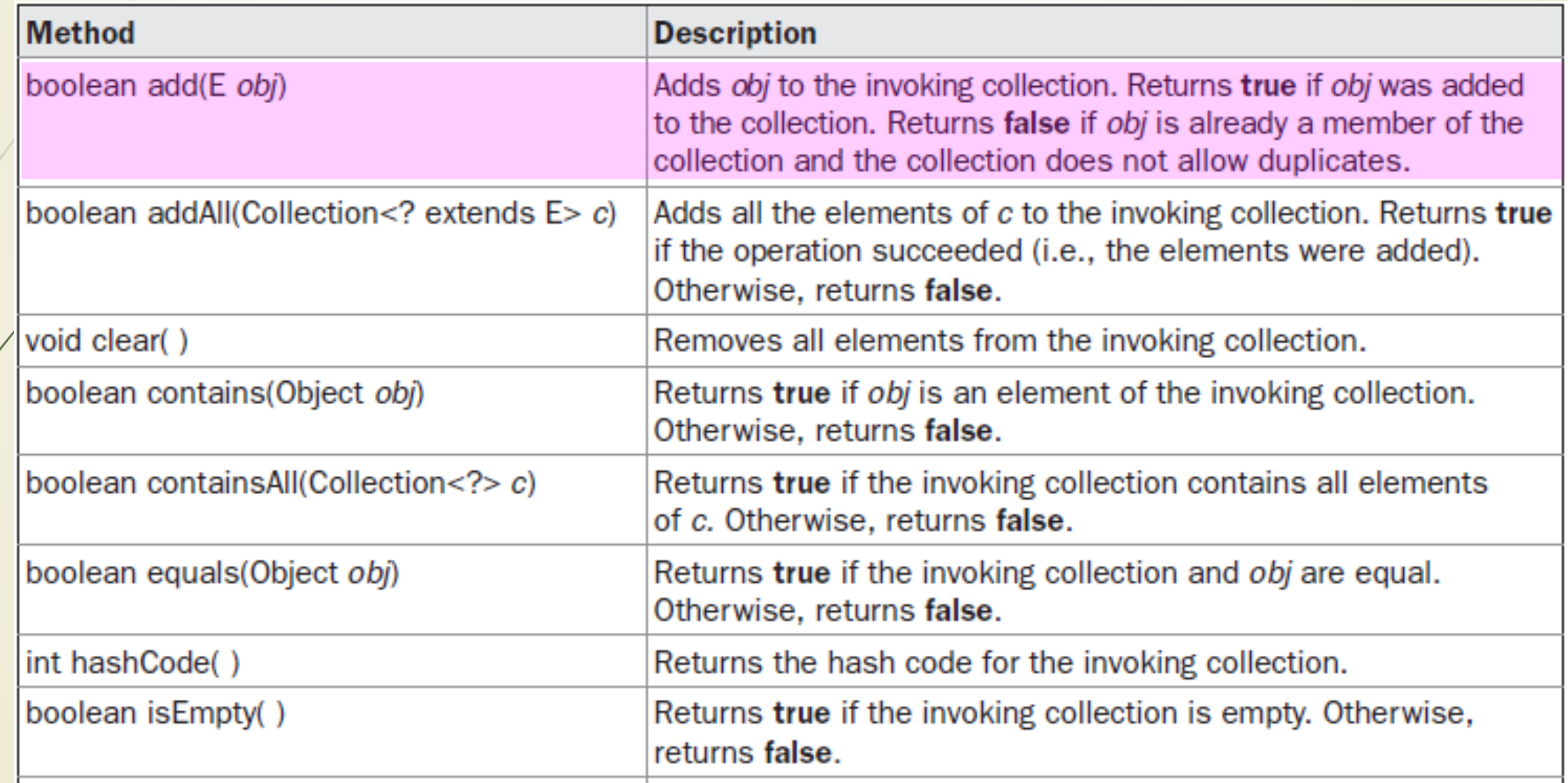

# Metode interfejsa Collection (2)

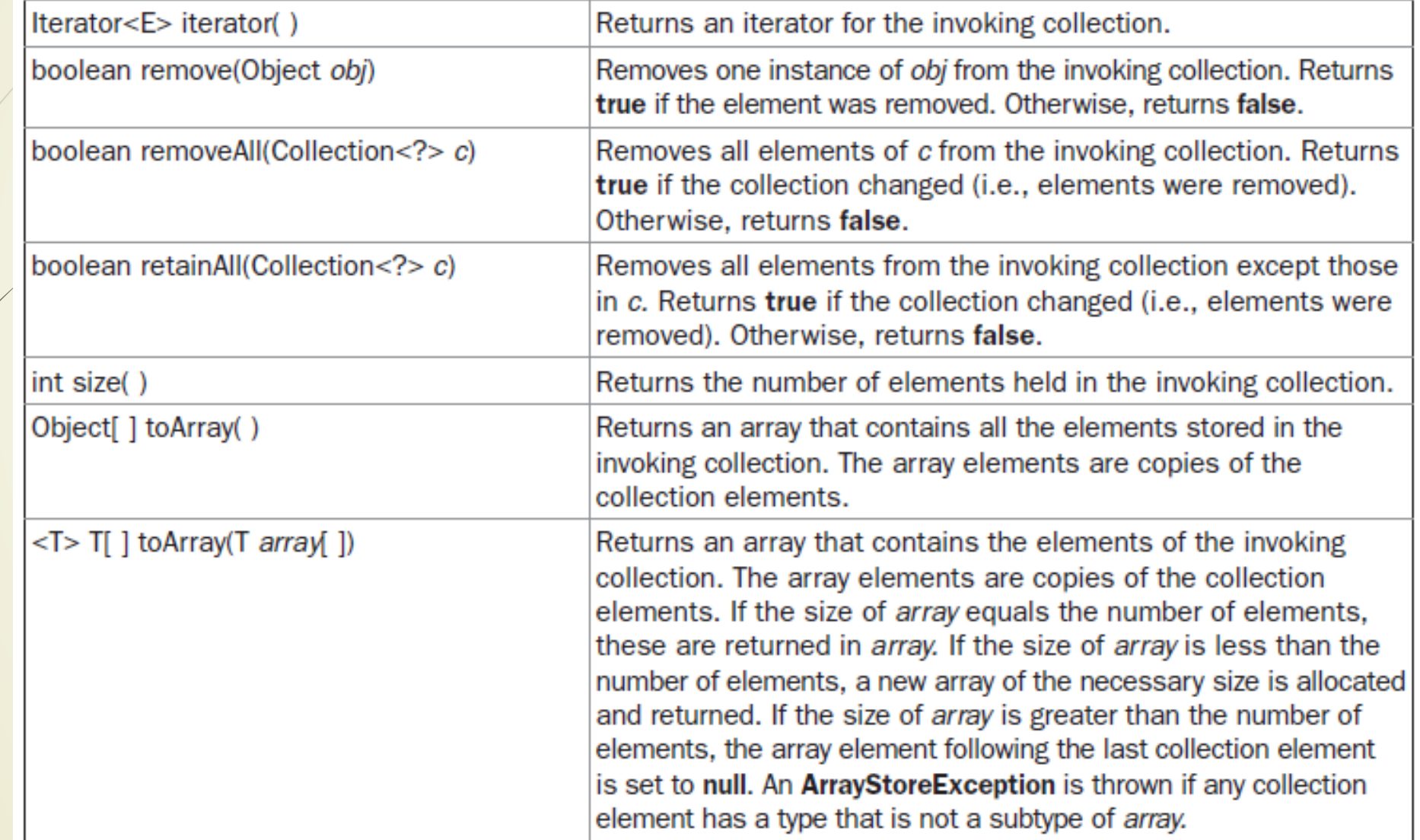

## Standardne klase kolekcija

Standardne klase koje realizuju standardne interfejse se mogu koristiti BEZ IZMENA.

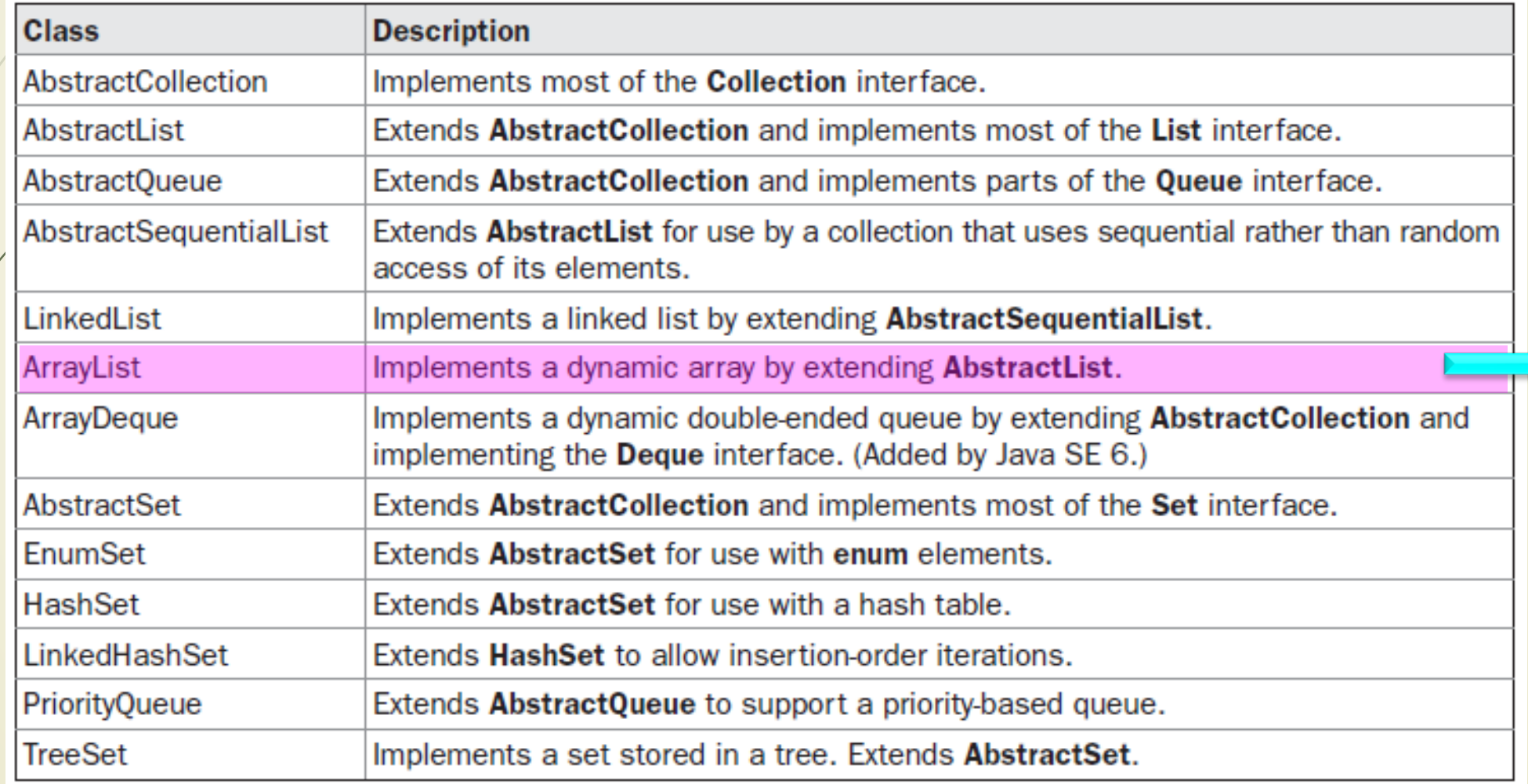

## Klasa ArrayList

Klasa **ArrayList** proširuje klasu **AbstractList** i realizuje interfejs **List**:

#### **class ArrayList<E>**

- **E** označava **TIP OBJEKTA** koje će lista sadržavati.
- Klasa **ArrayList** podržava **DINAMIČKE NIZOVE** koji po potrebi mogu da rastu (u Javi standardni nizovi su fiksne dužine).
- Kada se objekat UKLONI IZ LISTE, kolekcija se smanjuje.
- Konstruktori klase **ArrayList** su:
	- ArrayList();
	- ArrayList(Collection<? Extends E>kolekcija);
	- ArrayList(int kapct);
- Prvi konstruktor pravi **PRAZNU LISTU**, drugi pravi listu i **INICIJALIZUJE** elementima kolekcije, treći definiše listu sa početnim **KAPACITETOM**.

## ArrayList kolekcija

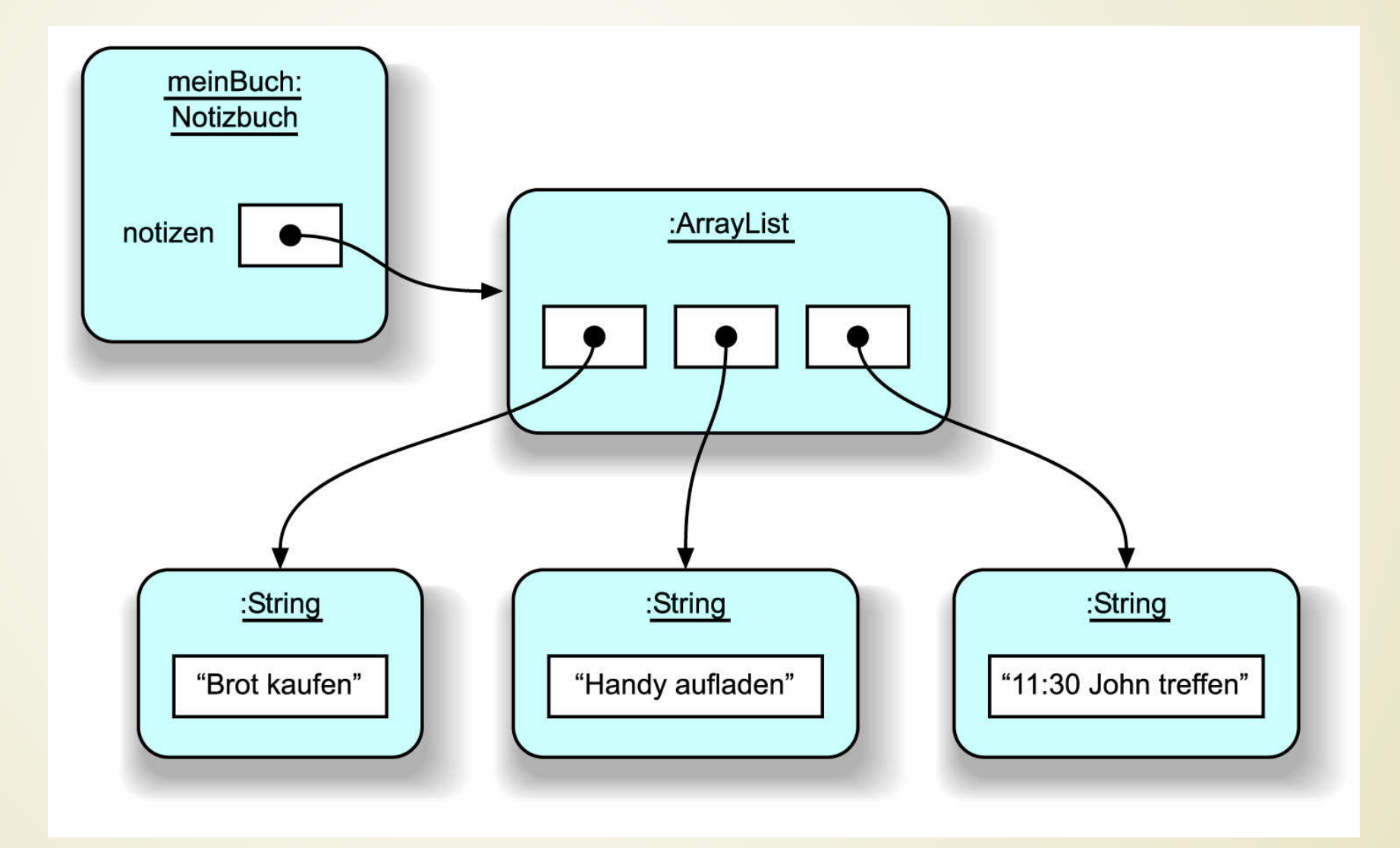

### Primer: klasa ArrayList (1)

// Demonstracija ArrayList kolekcije

```
import java.util.*;
```

```
class ArrayListDemo {
```

```
public static void main(String args[]) {
```
// Kreiranje Array liste.

```
ArrayList<String> al = new ArrayList<String>();
   System.out.println("Initial size of al: " + al.size());
// Dodavanje elemenata u Array list.
   al.add("C");
   al.add("A");
   al.add("E");
   al.add("B");
   al.add("D");
   al.add("F");
   al.add(1, "A2");
```
### Primer: klasa ArrayList (2)

```
System.out.println("Size of al after additions: " + al.size());
```

```
// Prikaži array list.
    System.out.println("Contents of al: " + al);
// Ukloni elemente iz array list-e.
   al.remove("F");
   al.remove(2);
    System.out.println("Size of al after deletions: " + al.size());
    System.out.println("Contents of al: " + al);
```
**}**

**} Initial size of al: 0 Size of al after additions: 7 Contents of al: [C, A2, A, E, B, D, F] Size of al after deletions: 5 Contents of al: [C, A2, E, B, D]**